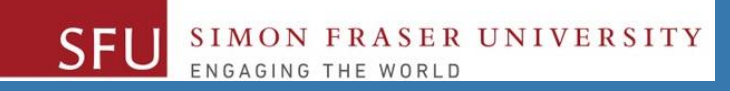

# CMPT 120: Introduction to Computing Science and Programming 1

# **Data Representation: Unsigned and Signed Integers**

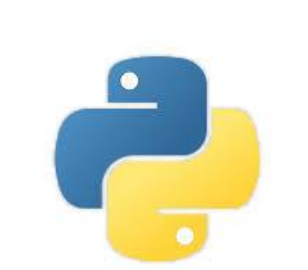

python<sup>"</sup>

Copyright © 2018, Liaqat Ali. Based on [CMPT 120 Study Guide](http://www.cs.sfu.ca/CourseCentral/120/ggbaker/guide/guide) and Think Python - [How to Think Like a Computer Scientist,](http://www.greenteapress.com/thinkpython2/thinkpython2.pdf) mainly. Some content may have been adapted from earlier course offerings by Diana Cukierman, Anne Lavergn, and Angelica Lim. Copyrights © to respective instructors. Icons copyright © to their respective owners.

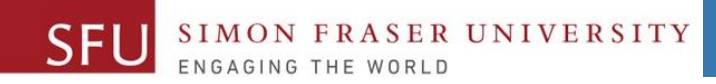

# **Reminders**

Liaqat Ali, Summer 2018.

# **One-Stop Access To Course Information**

• **[Course website:](https://canvas.sfu.ca/courses/39187/modules/items/939065) One-stop access** to all course information.

**<http://www2.cs.sfu.ca/CourseCentral/120/liaqata/WebSite/index.html>**

- 
- 
- 
- **- [CourSys/](https://coursys.sfu.ca/2018su-cmpt-120-d1/)[Canvas](https://canvas.sfu.ca/courses/39187) link - and more…**

SFU SIMON FRASER UNIVERSITY

- **- Course Outline - Learning Outcomes - Grading Scheme**
	-
- **- Python Info - Textbook links - Assignments**
	-
- 
- **- Exam Schedule - Office Hours - Lab/Tutorial Info**
	-
- **[Canvas:](https://canvas.sfu.ca/courses/39187)** Discussions forum [https://canvas.sfu.ca/courses/39187](https://coursys.sfu.ca/2018su-cmpt-120-d1/)
- **[CourSys:](https://coursys.sfu.ca/2018su-cmpt-120-d1/)** Assignments submission, grades [www.coursys.sfu.ca](http://www.coursys.sfu.ca/)  $\overline{a}$

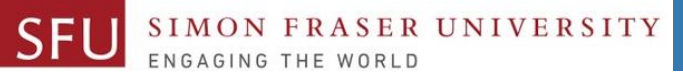

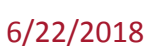

# **How to Learn in This Course?**

- **Attend** Lectures & Labs **A**
- **Read** / review Textbook/Slides/Notes **R**
- **Reflect** and ask Questions **R**
- **Organize** your learning activities on weekly basis, **and finally… O**
- **Write** Code, Write Code, and Write Code. **W**

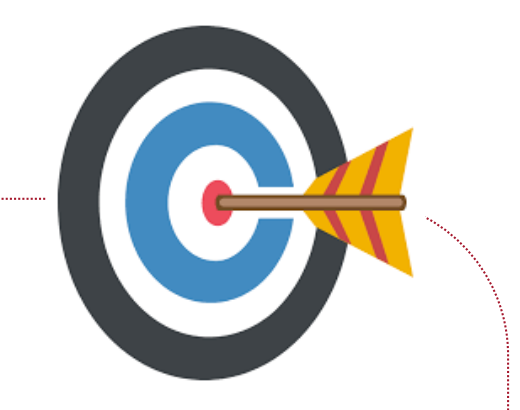

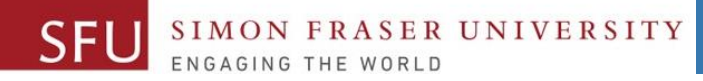

# **Deliverables**

- 1. Deliverables are due by the given date and time.
- 2. For the course, we are using IDLE to write and run our Python code.
- 3. You can use the CSIL lab computers outside your lab hours.
- 4. Plan ahead your assignments and other deliverables. Computer crash, network problems etc. are not acceptable excuses for delays in deliverables.
- 5. You may use online Python interpreters for running and testing your codes, such as:

https://repl.it/languages/Python3

Liaqat Ali, Summer 2018.

6/22/2018

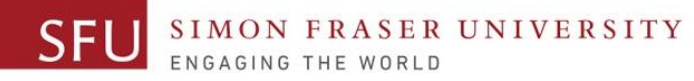

# **Labs**

- 1. Each lab has an assigned TA.
- 2. Attend your assigned lab and show your work to your TA for the participation marks.
- 3. Class enrolments and lab swaps are closed now.

6/22/2018

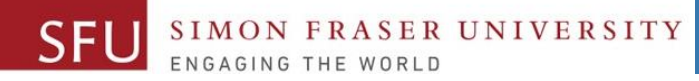

# **Course Topics**

- **1. General introduction**
- **2. Algorithms, flow charts and pseudocode**
- **3. Procedural programming in Python**
- **4. Data types and Control Structures**
- **5. Fundamental algorithms**
- **6. Binary encodings**
- **7. Basics of computability and complexity**
- **8. Basics of Recursion**
- **9. Subject to time availability:**
	- **Basics of Data File management**

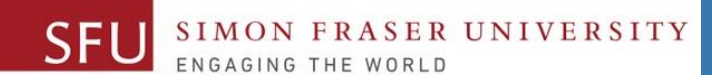

# **Today's Topics**

# •Data Representation (Binary Encoding)

- 1. Unsigned Integer
- 2. Signed Integer
- 3. Binary Addition
- 4. 1's Compliment Representation
- 5. 2's Compliment Representation

8

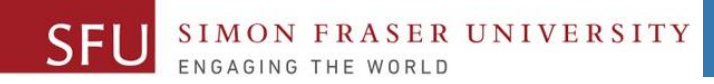

9

# Data Representation

Liaqat Ali, Summer 2018.

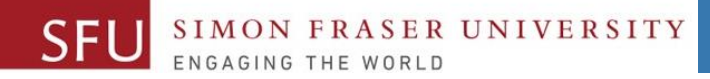

## Data Representation

• You type '**Li**' from a keyboard. How will computer store it in RAM as an [ASCII](https://www.rapidtables.com/code/text/ascii-table.html) code?. **0 1 0 0 1 1 0 0 0 1 1 0 1 0 0 1**

• How '**24**' will be stored in ASCII?

**0 0 1 1 0 0 1 0 0 0 1 1 0 1 0 0**

• How about '**+ 524**'?

#### 00101011 00110101 00110010 00110100

- Numbers are represented as distinct ASCII codes, not as a single numeric value.
- Data stored in ASCII codes is **not good** for arithmetic operations (addition, subtraction etc.).
- Then, what if the numbers we type are integer data that we would like use in arithmetic operation? For example, when you type in Python: **marks = 12**

Use a different representation structure for numbers i.e., store them differently (not ASCII). Liaqat Ali, Summer 2018.

6/22/2018

# Unsigned Integer Data Representation: Binary

- So, how data is stored inside computer when you write a statement: **marks = 12**
- The value 12 is an unsigned integer.

**SER UNIVERSITY** 

SFL

- One way is to store 12 in its binary equivalent form.
- 12 in binary is 0000 1100.
- If computer uses 8 bits to store an unsigned integer, then 12 would be stored as:

$$
\begin{array}{c|cccc}\n0 & 0 & 0 & 0 & 1 & 1 & 0 & 0\n\end{array}
$$

binary decimal binary decimal 1111 15 0111 7 1110  $14$ 0110 6 1101 13 0101 5 1100 12 0100 4 0011 3 1011 11 1010 10 0010  $\overline{2}$ 1001 9 0001 1000 8 0000  $\bigcap$ 

For a positive integer represented by **N** binary digits the possible values are  $0 \leq x \leq 2^N - 1$ .

Liaqat Ali, Summer 2018.

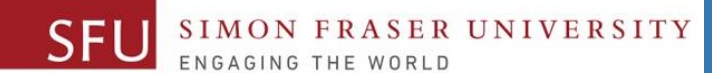

# Signed Integer Data Representation: Binary

• A **signed integer**: For a positive integer represented by N binary digits the possible values are  $-2^{N-1}-1 \le$  value  $\le 2^{N-1}-1$ .

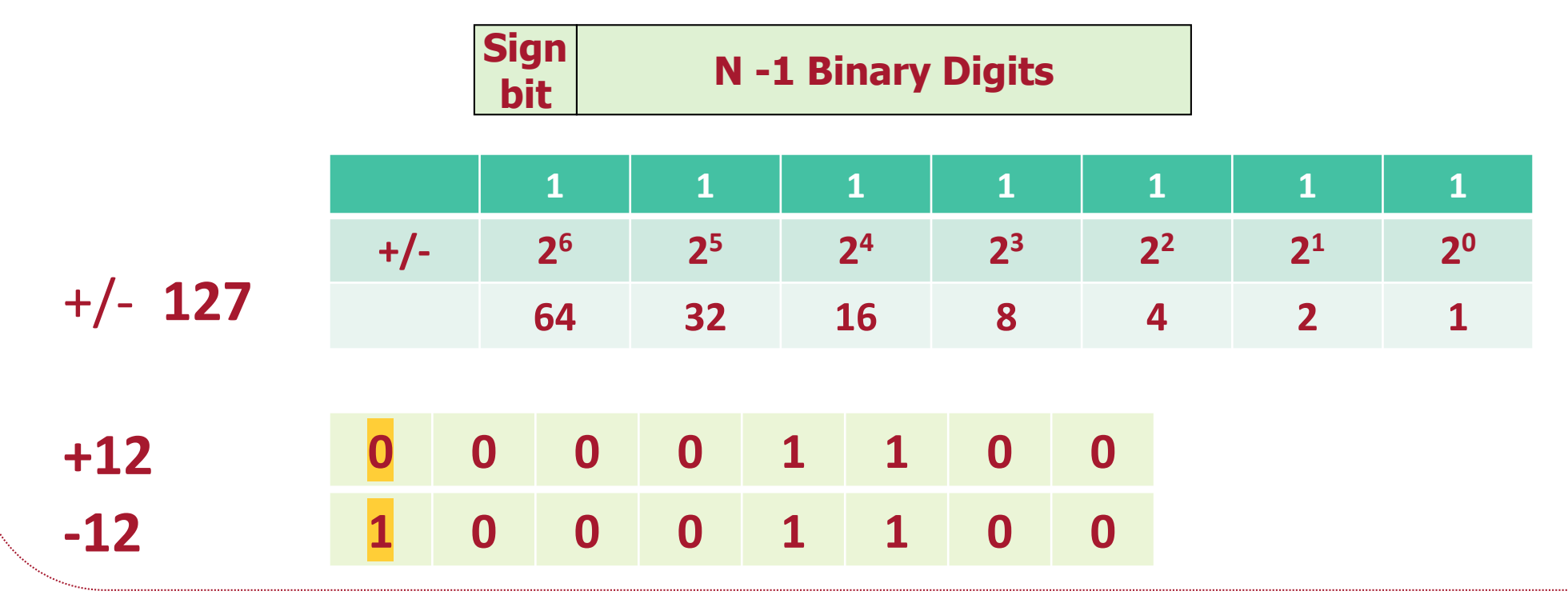

Liaqat Ali, Summer 2018.

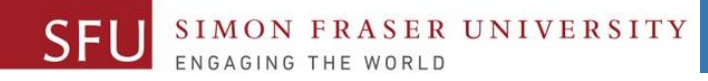

# Signed Integer Data Representation: Problems

- Which value should we use to denote the positive or negative sign: 1 or 0?
- More than one value of 0:

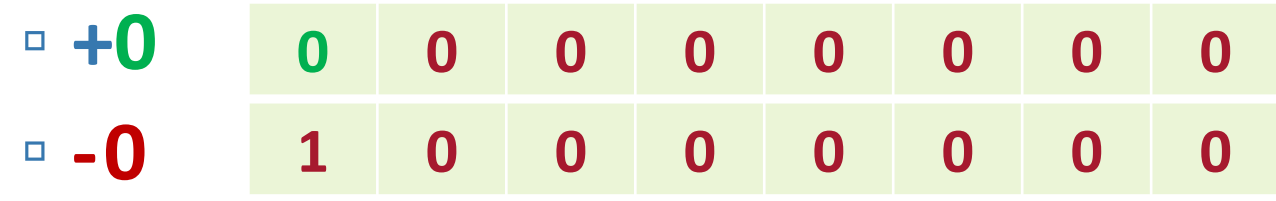

• Creates difficulty in defining addition and subtraction on typical computer hardware for either choice.

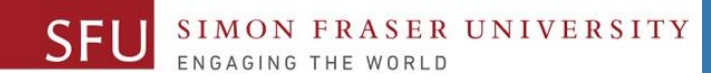

#### Signed Integer Data Representation: Problems Example

#### • Let's see a simple addition problem.

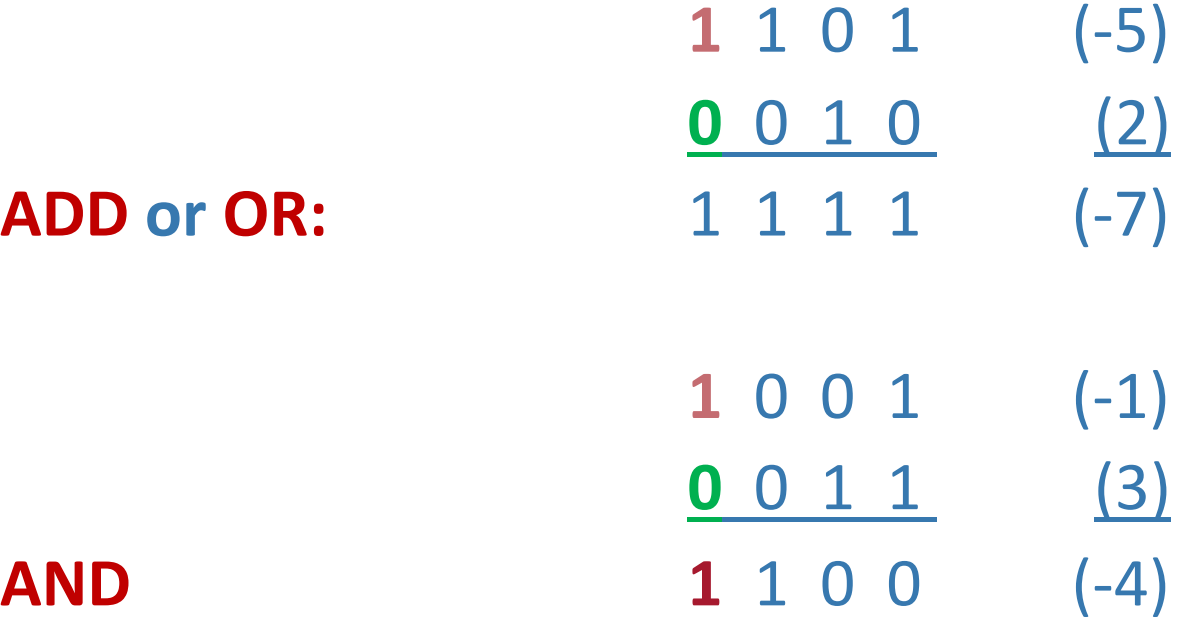

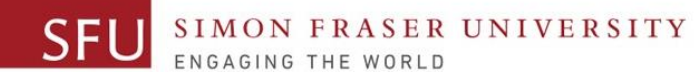

## Signed Integer Data Representation: One's Complement

- Integer is represented by a string of **binary** digits.
	- But, is represented in 1's compliment form.
- **How a number is converted to its 1's Compliment form:** 
	- 1. If a number is positive, simply convert the number to its binary equivalent.

**bit**

- For example, if the number is: **6 0 0 0 0 0 1 1 0**
- 2. If a number is negative, **convert** the number to its binary equivalent and **flip** the bits.
	- For example , if the number is: -6 **0 0 0 0 0 1 1 0**
	-

Flip the bits: **1 1 1 1 1 0 0 1**

**N** -1 Binary Digits: 1's Compliment

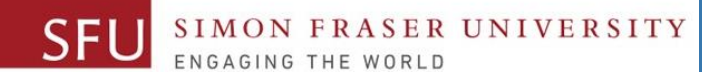

### Signed Integer Data Representation: One's Complement

- Suppose an 8-bit 1's pattern is shown as: **1 0 1 1 0 0 0 1**
- **What number this pattern represents?**
	- If first bit 0, then it is an unsigned/positive number, as shown (simply convert it to its decimal equivalent).
	- If first bit is 1, then:
		- 1. Flip all the bits. So, **1011 0001** becomes **0100 1110**
		- 2. Convert to decimal:  $01001110 = 2^6 + 2^3 + 2^2 + 2^1 = 64 + 8 + 4 + 2 = 78$
		- 3. Add a minus sign. So **10110001** represents **-78** in one's Complement form.

6/22/2018

+

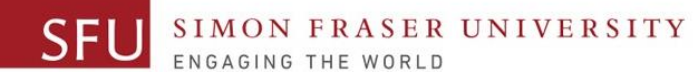

## One's Complement Advantage and Disadvantage

- Advantage:
	- Addition is now more efficient.

- Disadvantage:
	- There are still two representations of 0
		- **+0 0000 0000**
		- **- 0 1111 1111**

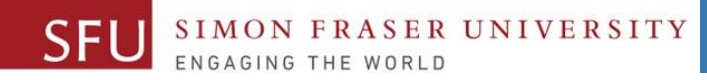

# Examples: One's complement

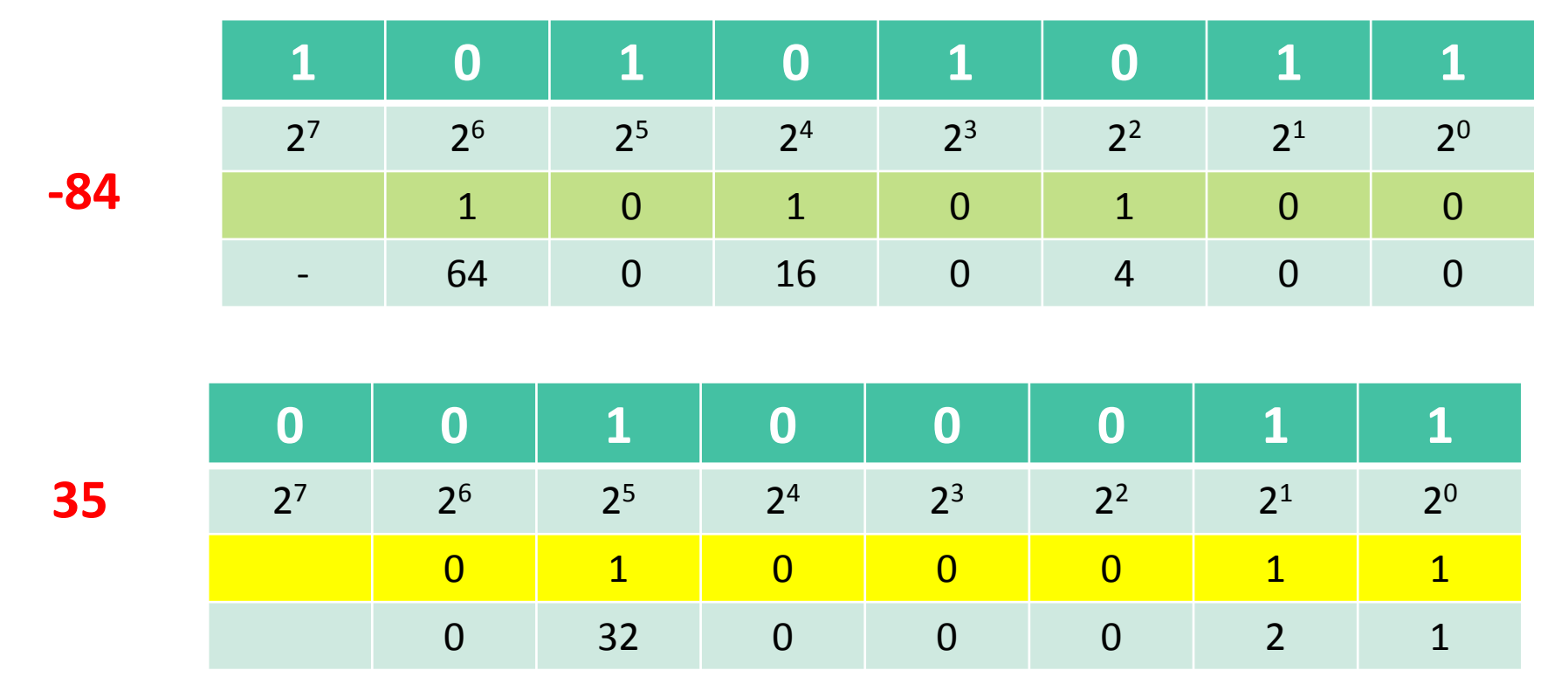

Remember if first digit is1 flip bits.

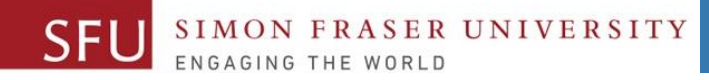

# Examples: One's complement

**-50**

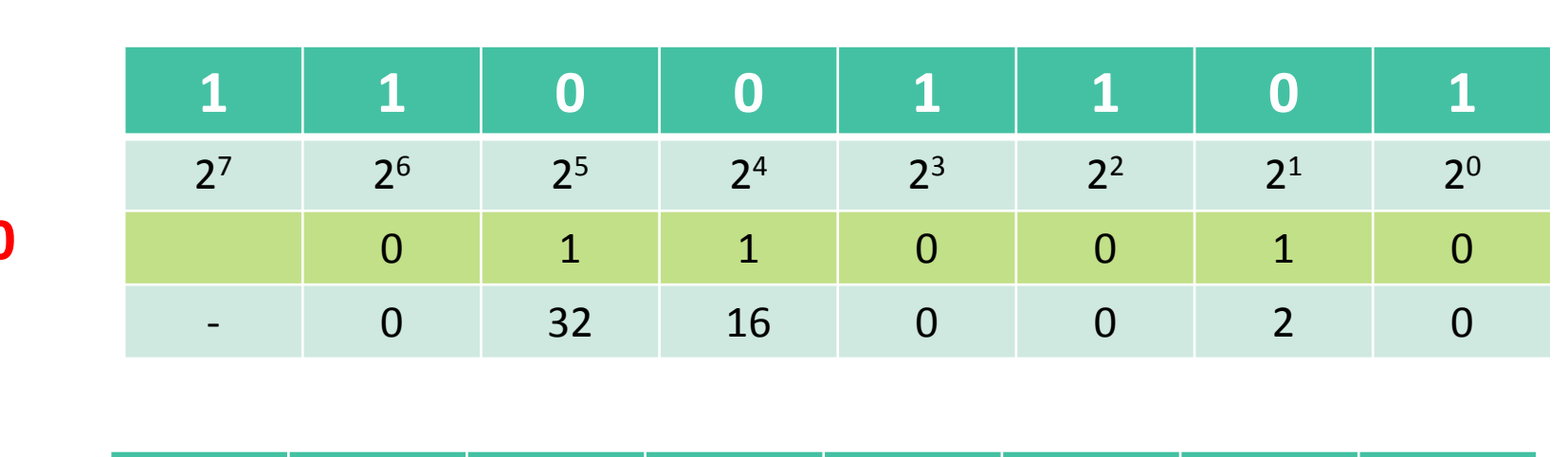

Remember if first digit is 1 flip bits.

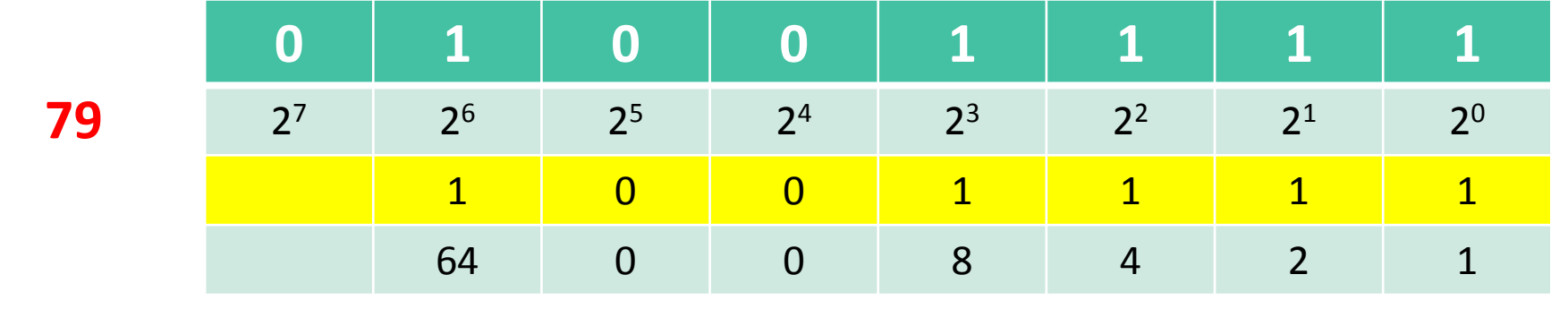

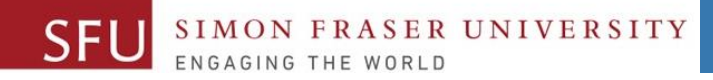

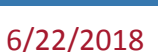

# Decimal to 1s complement

- $\bullet$  -49 (number < 0)
	- Express 49 in 8 bit binary
		- 32+16+1
		- 00110001
	- Flip the bits
		- 11001110

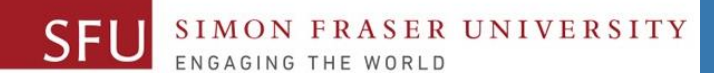

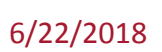

# Decimal to 1s Complement

- $\cdot$  111 (number > 0)
	- Express 111 in 8 bit binary
		- $\cdot$  64 + 32 + 8 + 4 + 21
		- 0110 1111

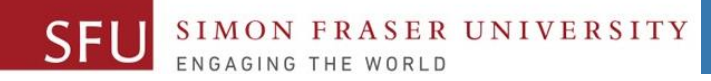

# Your turn

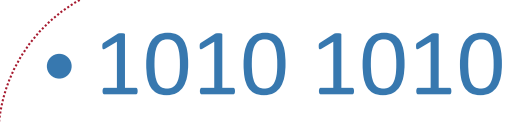

• 120

• 1101 1010

•-59

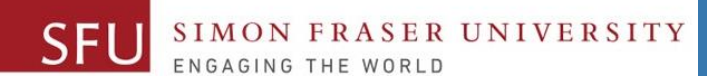

# One's Complement Addition

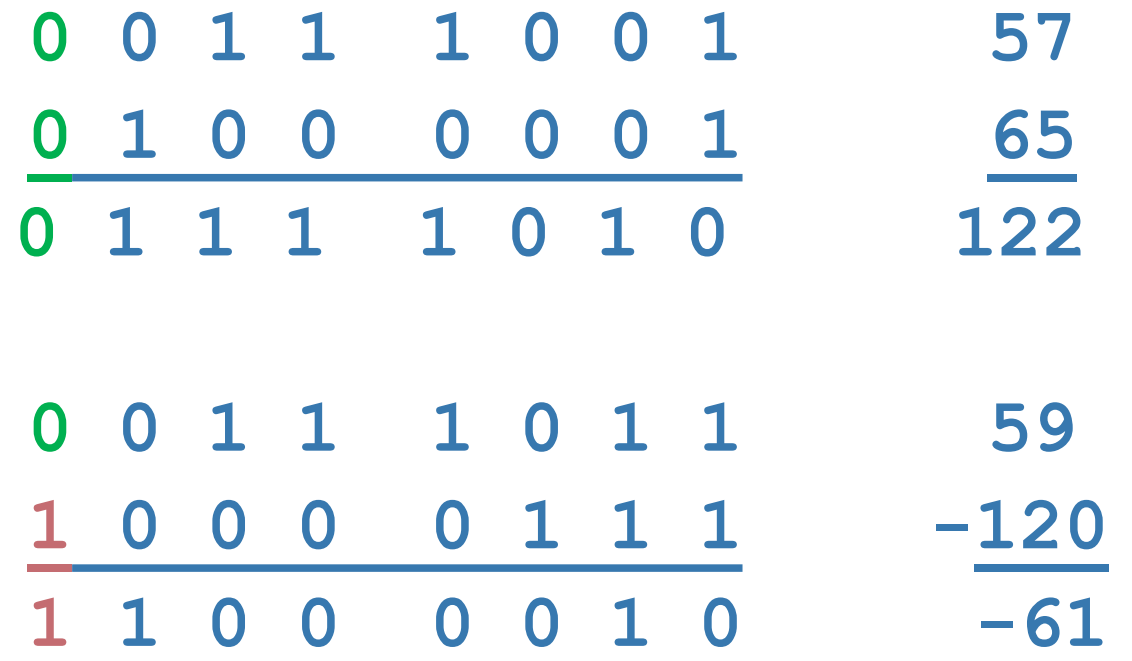

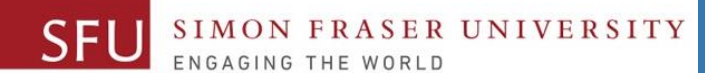

# Ones complement addition

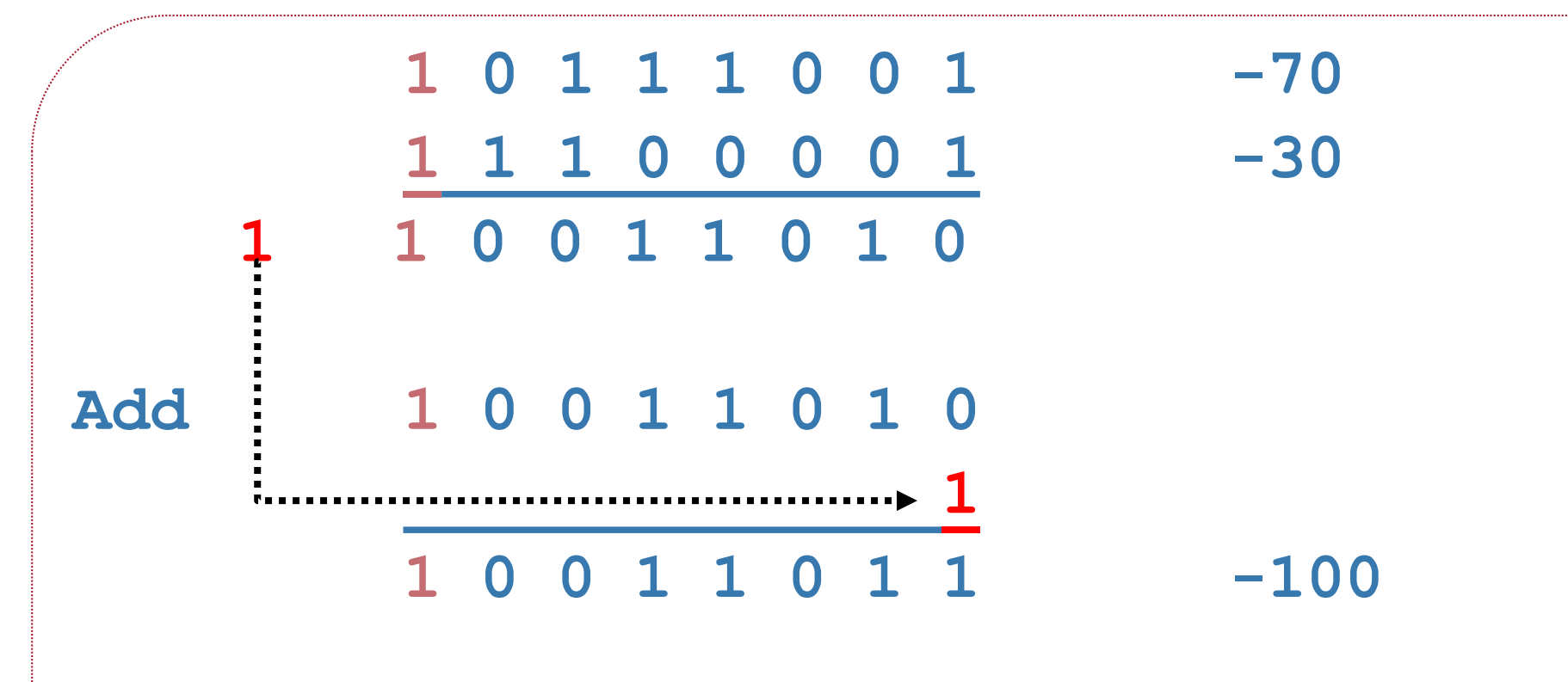

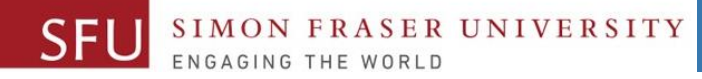

## Ones complement addition

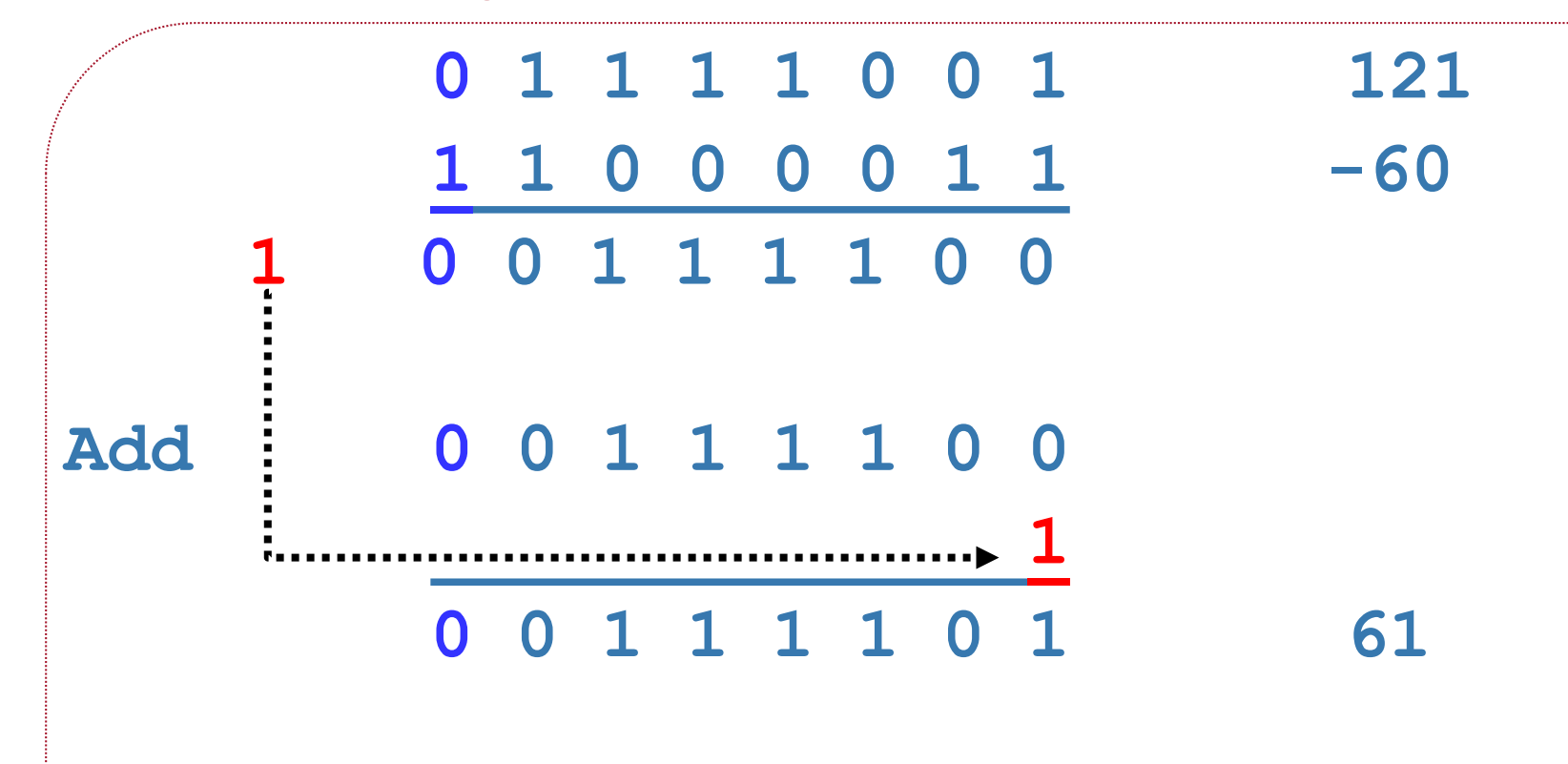

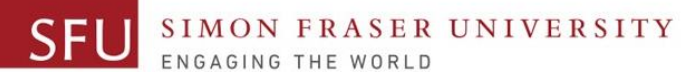

#### 6/22/2018

### Problems? overflow

**0 1 1 1 1 0 0 1 121 0 1 0 0 0 0 0 0 64 1 0 1 1 1 1 0 0 -67 ????** 

- $121 + 64 = 185$
- Largest integer that can be represented is 127

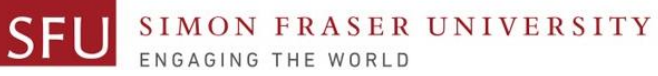

#### Problems? overflow

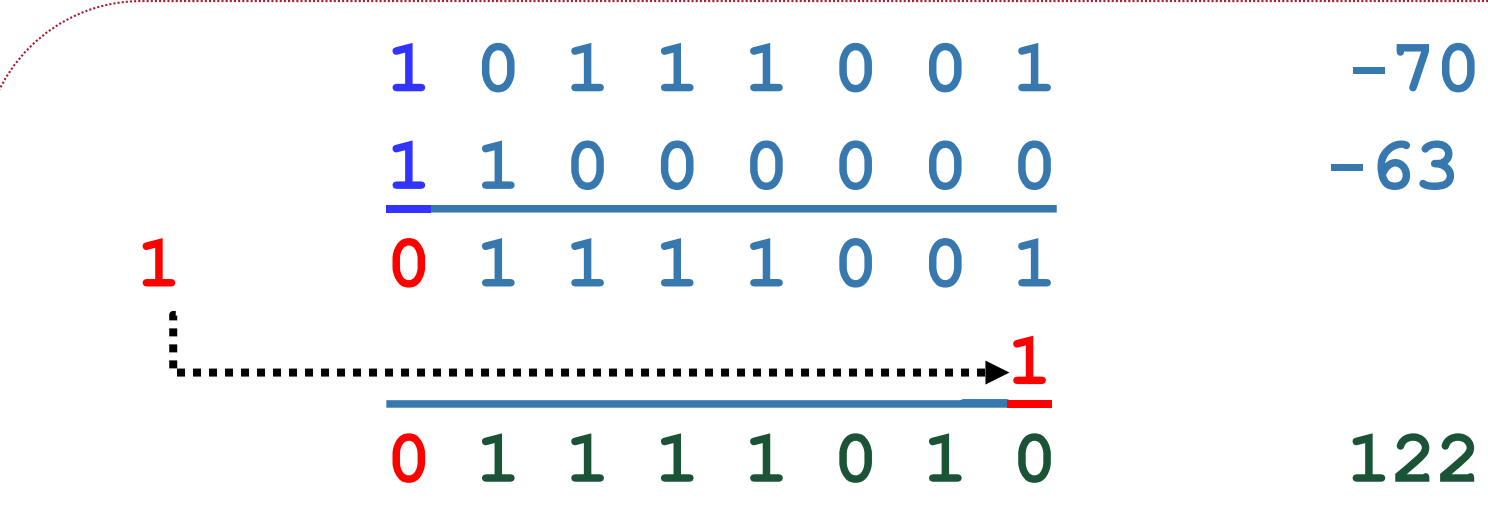

- $\cdot$  -70 + -63 = -133
- Smallest integer that can be represented is -127

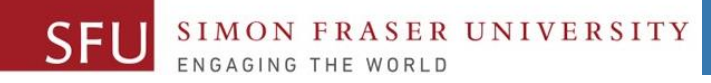

# Your Turn

• Compute 1's compliment binary addition and post your solution on the Canvas by tonight 11:59pm.

 $-59 + 12$ 

28

6/22/2018

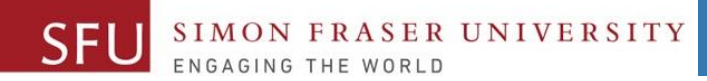

6/22/2018

29

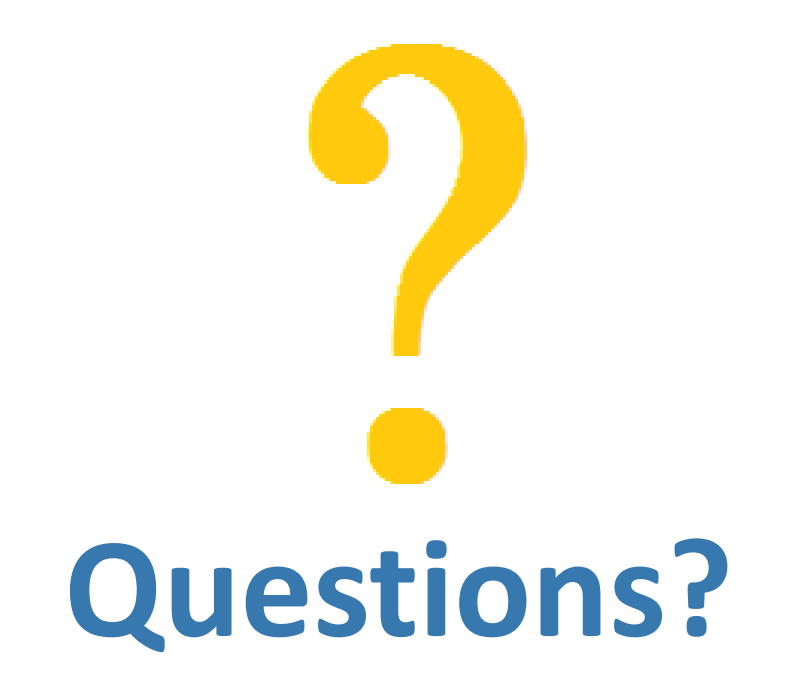

Copyright © 2018 by Liaqat Ali